# **Secure Business Intelligence (secBI)**

**Aspen Olmsted, Ph.D. Fisher College aolmsted@fisher.edu**

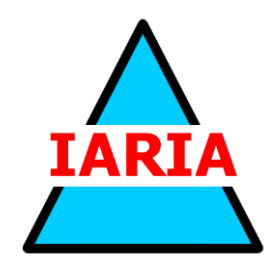

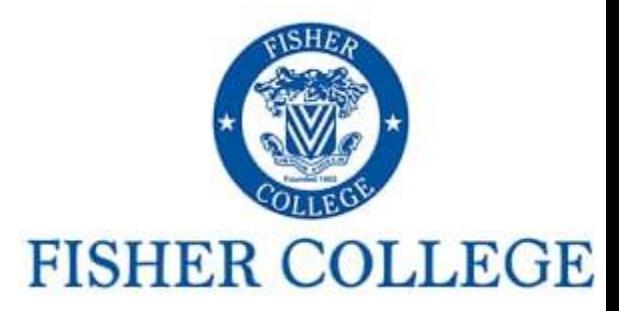

# About Author

- 25 years in Industry Developing N-Tier Business Solutions
- Program Director and Professor at Fisher College in Boston
- Acting Program Director for New York University Cyber Fellows Program
- Research is in N-Tier and Cloud Application Correctness

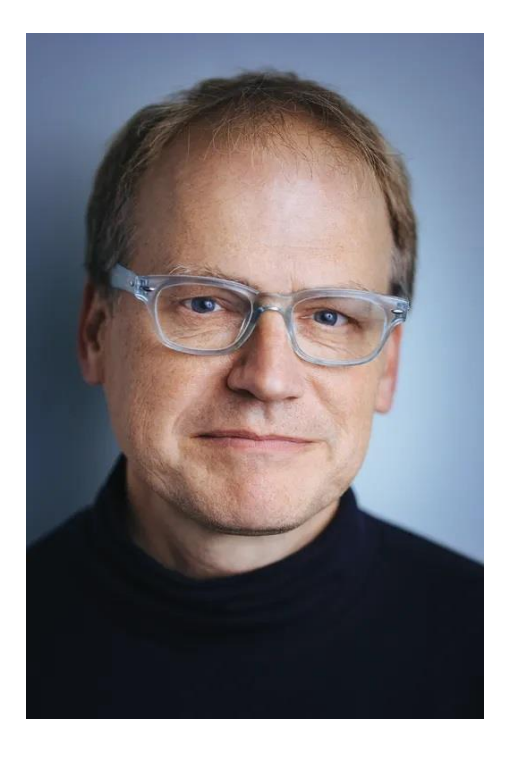

#### **Project Goals**

• **Ensure Confidentiality, Integrity and Availability of reports, dashboards and other data that an organization uses for critical decision making**

### **Use Case for Expirmentation**

- **Major US Musuem**
- **Over 120 custom BI Reports & Dashboards**
- **Email Marketing to 600,000 patrons per week**
- **Visitors**
- **Group Sales**
- **Members**
- **Donors**

#### **Two Components**

- **Client-Side Testing Engine – Specify business intelligence reports, dashboards and data to execute and record testing data**
- **Server-Side Reporting Engine – Specify output formats for business intelligence reports**

## **XML Tag Based Language**

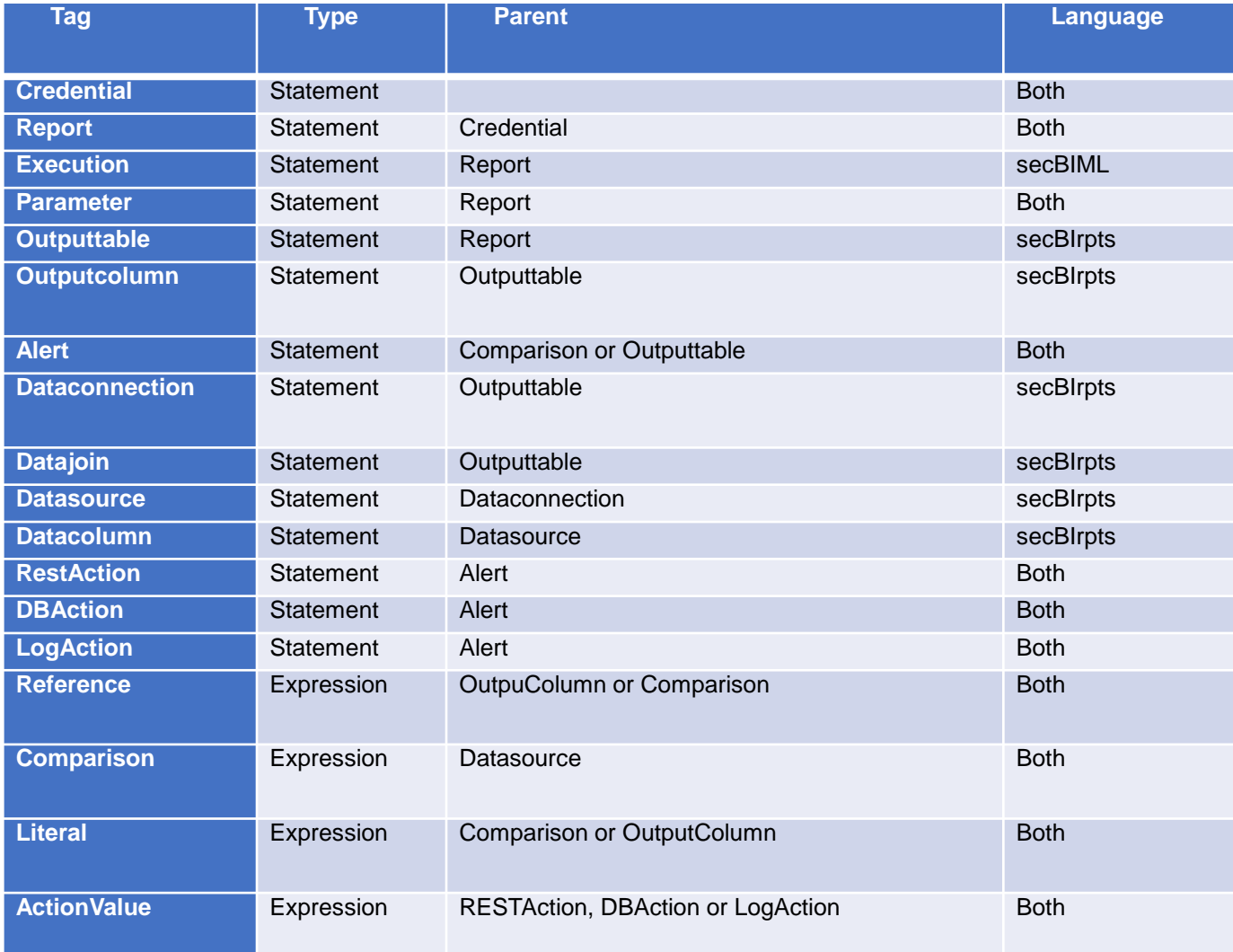

### **Example Client-Side Code**

<report name="eventbyhour" server=https://logireports.fi.edu?rdName=Repo rts.Admissions.Event\_ByHour credential="bilogin"/>

<execution name="eventbyhourjuly" report="eventbyhour"/>

<parameter execution="eventbyhourjuly" name="BeginDate" value="07/01/2019"/>

<parameter execution="eventbyhourjuly" name="EndDate" value="07/31/2019"/>

#### **Example Server-Side Code**

<report>

<outputtable>

```
<dataconnection id="dc1" type="mysql" 
 schema="nonprofits.xsd" credentials="npdb1"/>
 <datasource id="ds1" connection="dc1" type="sql" 
                      source="select * from events"/>
  <outputcolumn datasource="ds1" datacolumn="name"/>
   <outputcolumn datasource="ds1" datacolumn="date" 
                      format="MM/DD/YYYY"/>
```
</outputtable>

 $\langle$ report $\rangle$ 

## **Nested Tags or attributes**

<execution name="eventbyhourjuly" report="eventbyhour"/>

```
Or
```

```
<report name="eventbyhour" 
server=https://logireports.fi.edu?rdName=Reports.
Admissions.Event_ByHour credential="bilogin">
 <execution name="eventbyhourjuly" 
report="eventbyhour">
 \langlereport
```
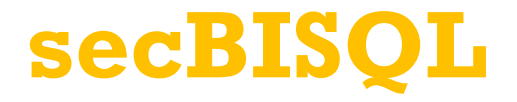

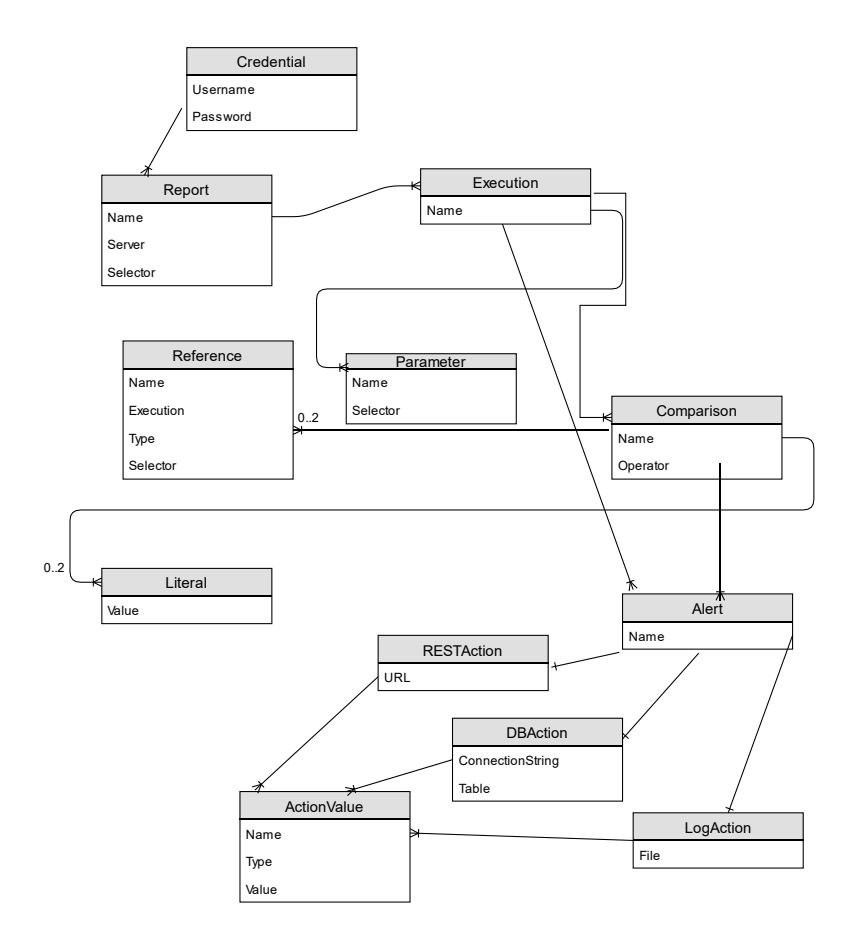

#### **Experiment ER Diagram**

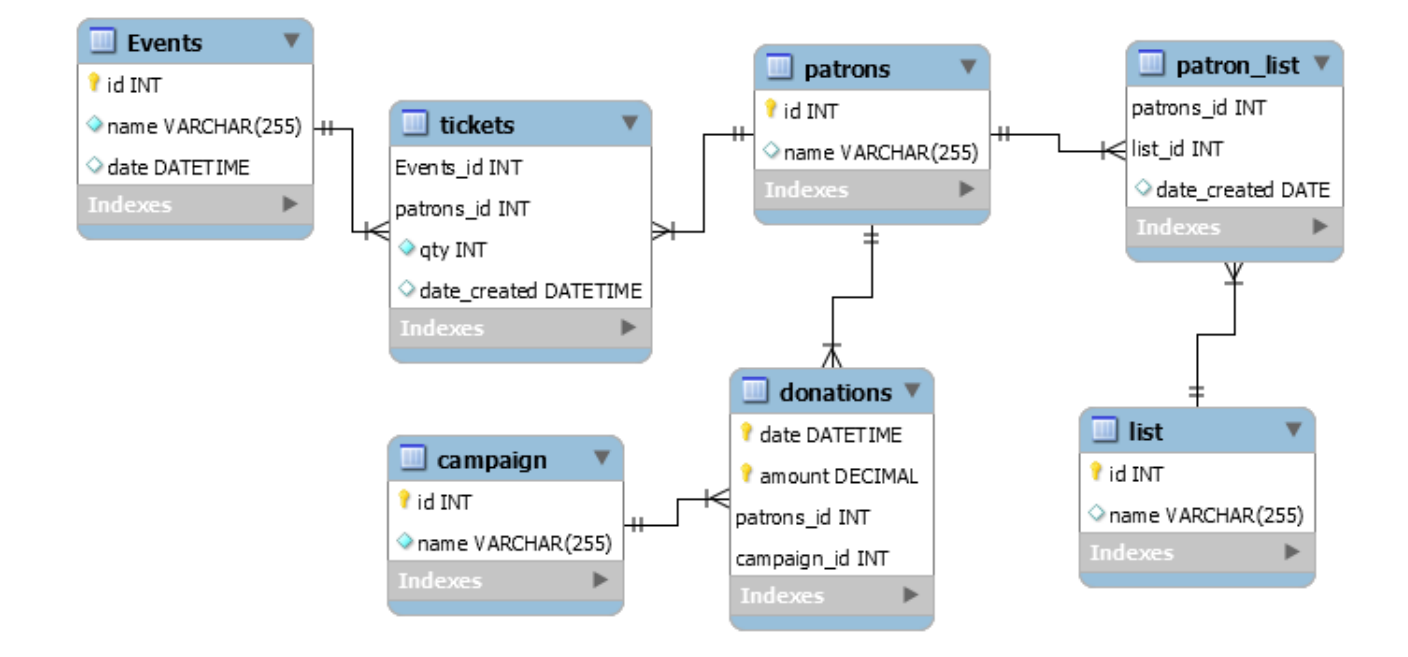

#### **MAC Expressed in XSD**

```
<xs:element name="authorization context amount">
    <xs:complexType>
        <xs:sequence<xs:element name="amount">
                 <xs:simpleTvpe>
                     <xs:restriction base="xs:decimal">
                         <xs:totalDigits value="10"/>
                         <xs:fractionDigits value="0"/>
                         <xs:minExclusive value="-10000000000"/>
                         <xs:maxExclusive value="10000000000"/>
                     </xs:restriction>
                 </xs:simpleType>
            </xs:element>
            <xs:element name="FundDevelopmentAccessLevels">
                 <xs:complexType>
                     \xixs: sequence>
                         <xs:element name="TelemarketingStaff" >
                             <xs:simpleType>
                                 <xs:restriction base="xs:decimal">
                                      <xs:maxExclusive value="100"/>
                                 </xs:restriction>
                             </xs:simpleType>
                         </xs:element>
                         <xs:element name="FundDevelopmentStaff" >
                             \xixs:simpleType>
                                  <xs:restriction base="xs:decimal">
                                      <xs:maxExclusive value="10000"/>
                                 </xs:restriction>
                             </xs:simpleType>
                         </xs:element>
                         <xs:element name="FundDevelopmentManagement" >
                         </xs:element>
                     \langle/xs:sequence>
                 </xs:complexType>
            </xs:element>
        </xs:sequence>
    </xs:complexType>
</xs:element>
```
# **Availability Testing**

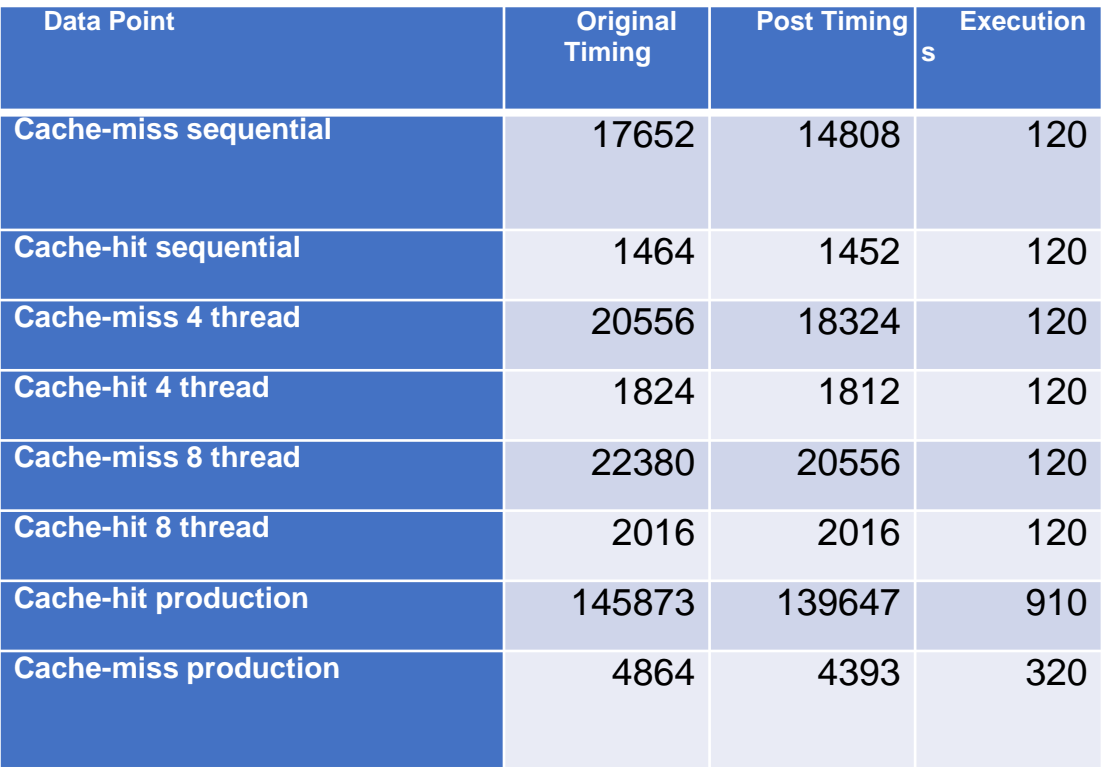

# **Integrity Testing**

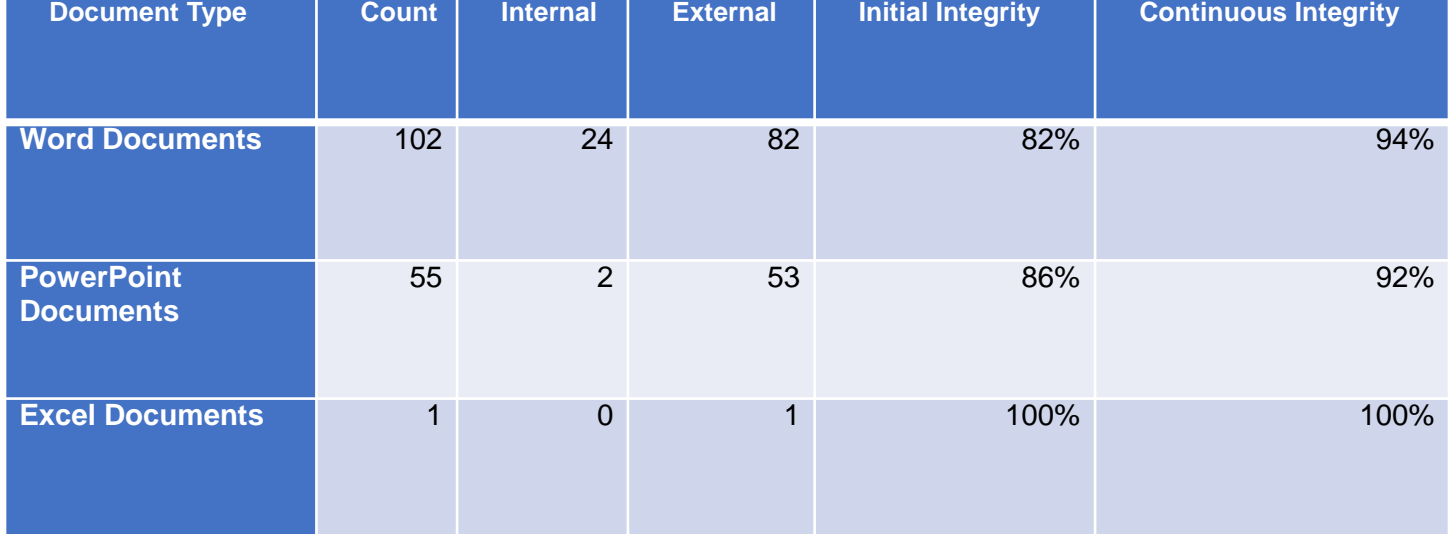

#### **Conclusion & Questions**

aolmsted@fisher.edu